# ЛАБОРАТОРНАЯ РАБОТА № 12. Тема: Программирование в MathCAD. Работа с массивами.

Простейшие действия с массивами, не требующие элементов программирования, были рассмотрены нами в лабораторной работе № 4 (Массивы в Mathcad).

 $\mathbf{B}$ данной лабораторной работе представлены задачи, содержащие последовательную обработку массивов, переформирование массивов, одновременную обработку нескольких массивов, поиск элементов массива по заданным критериям, сортировку массивов, обработку матриц. Эти задачи требуют применение элементов программирования.

Задача 1. Создать двумерный массив  $a_{ii}$ , где  $i = 1,...,7$ ;  $j = 1,...,9$  по правилу  $a_{ii} = \sin(i + j) + \cos(i - j)$ . Найти сумму наибольших элементов строк матрицы с четными номерами. Вывести на печать саму матрицу, номера строк, номера столбцов, сами наибольшие элементы и окончательный ответ.

Анализ залачи

Обозначим: М - наибольший элемент в строке с четным номером, NS - номер строки, NC - номер столбца, в котором найден наибольший элемент, sum - сумма наибольших элементов строк матрицы с четными номерами. Для проверки чётности будем использовать встроенную функцию mod(k,2), которая будет равна нулю, если  $k$ четное число, и равна единице, если k - нечетное число.

Программа и результаты расчета представлены на рисунке 1.

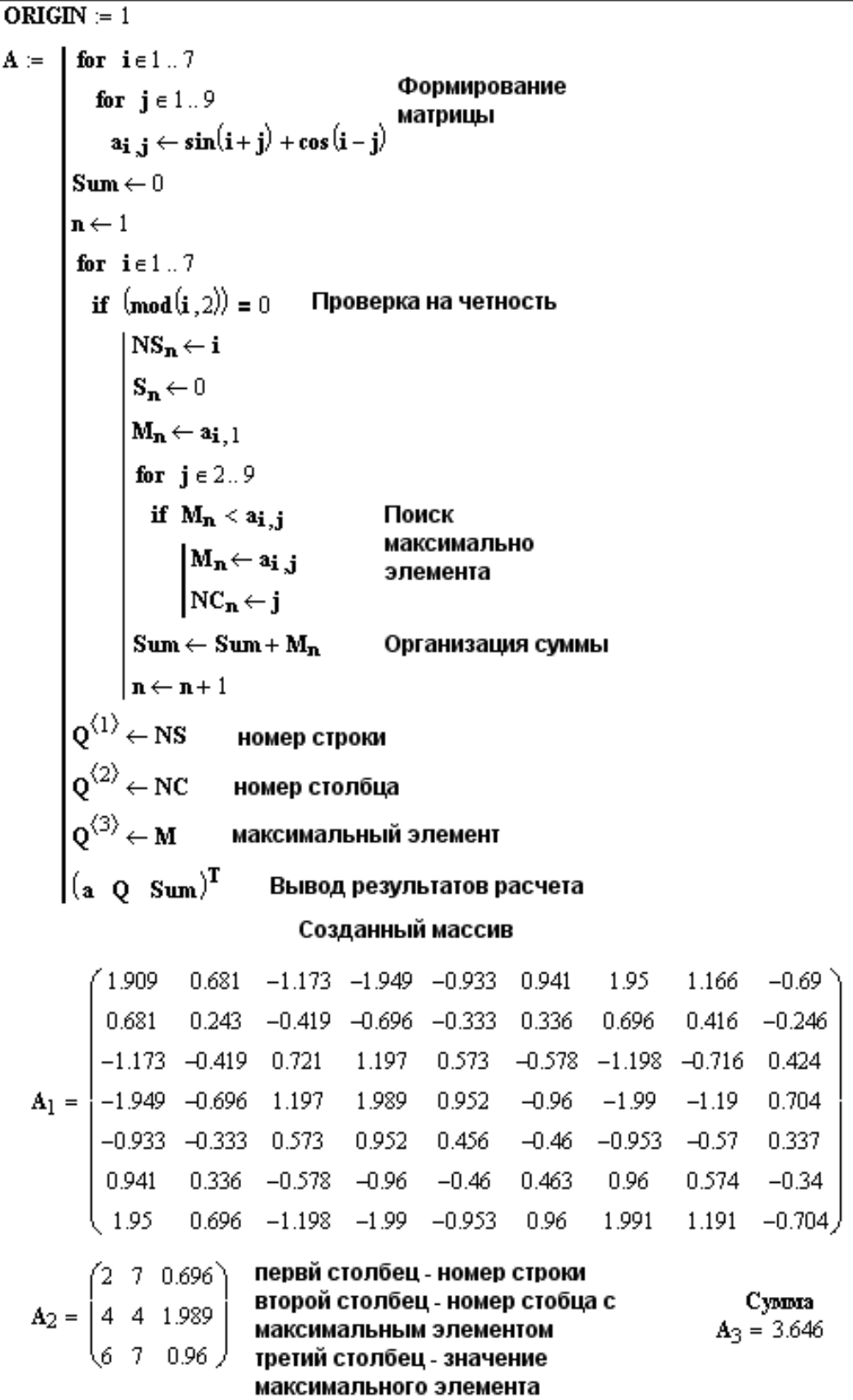

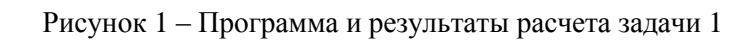

Задача 2. Задан двумерный массив  $A = \{a_{ij}\}\$ , где  $i = 1,...,6$ ;  $j = 1,...,4$  по правилу  $a_{ij} = \sin(2i - j)$ . Упорядочить массив A по возрастанию элементов дробной части третьего столбца. Вывести на печать исходный и отсортированный массивы.

## Анализ задачи.

Сортировку массива проведем методом прямого обмена. В основе алгоритма лежит обмен соседних элементов массива. Каждый элемент массива, начиная с первого, сравнивается со следующим и если он больше следующего, то элементы меняются местами. Таким образом, элементы с меньшим значением продвигаются к началу массива (всплывают), а элементы с большим значением - к концу массива (тонут), поэтому этот метод иногда называют «пузырьковым». Этот процесс повторяется на единицу меньшее число раз, чем число элементов в массиве. Дробная часть числа *k* вычисляется как разность  $k - trunc(k)$ . В MathCAD функция  $trunc(k)$  выдает целую часть числа  $k$ .

Программа и результаты расчета представлены на рисунке 2.

| $ORIGIN := 1$                                                                                                    |                                                                                                    |                                                                                                    |  |                                                                                                    |           |  |                             |  |                                                                                                    |  |  |  |  |
|----------------------------------------------------------------------------------------------------|----------------------------------------------------------------------------------------------------|----------------------------------------------------------------------------------------------------|--|----------------------------------------------------------------------------------------------------|-----------|--|-----------------------------|--|----------------------------------------------------------------------------------------------------|--|--|--|--|
| $B = \perp$                                                                                                    | for $i \in 16$                                                                                                    |                                                                                                    |  |                                                                                                    |           |  |                             |  |                                                                                                    |  |  |  |  |
|                                                                                                    |                                                                                                    | for $j \in 14$                                                                                     |  |                                                                                                    | Вычисляем |  |                             |  |                                                                                                    |  |  |  |  |
|                                                                                                    |                                                                                                    | $\begin{cases} c_{i,j} \leftarrow \sin(2 \cdot i - j) \\ c o_{i,j} \leftarrow c_{i,j} \end{cases}$ |  |                                                                                                    | элементы  |  |                             |  |                                                                                                    |  |  |  |  |
|                                                                                                    |                                                                                                    |                                                                                                    |  |                                                                                                    | массива   |  |                             |  |                                                                                                    |  |  |  |  |
|                                                                                                    |                                                                                                    | for $i \in 26$                                                                                     |  |                                                                                                    |           |  |                             |  |                                                                                                    |  |  |  |  |
|                                                                                                    | for $j \in 6, 5i$                                                                                                    |                                                                                                    |  |                                                                                                    |           |  |                             |  |                                                                                                    |  |  |  |  |
|                                                                                                    | for $k \in 14$ if $co_{j-1,3} - \text{trunc}(co_{j-1,3}) > co_{j,3} - \text{trunc}(co_{j,3})$                                                                                                    |                                                                                                    |  |                                                                                                    |           |  |                             |  |                                                                                                    |  |  |  |  |
|                                                                                                    | $\begin{cases} \text{R} \leftarrow \text{coj-1}, \text{k} \quad & \text{Перестановка строк} \ \text{coj-1}, \text{k} \leftarrow \text{coj}, \text{k} \ \text{coj}, \text{k} \leftarrow \text{R} \end{cases}$ |                                                                                                    |  |                                                                                                    |           |  |                             |  |                                                                                                    |  |  |  |  |
|                                                                                                    |                                                                                                    |                                                                                                    |  |                                                                                                    |           |  |                             |  |                                                                                                    |  |  |  |  |
|                                                                                                    |                                                                                                    |                                                                                                    |  |                                                                                                    |           |  |                             |  |                                                                                                    |  |  |  |  |
| $\left( \begin{smallmatrix} 0 & 0 & 0 \ 0 & 0 & 0 \end{smallmatrix} \right)^{\mathrm{T}}$ Вывод результатов расчета |                                                                                                    |                                                                                                    |  |                                                                                                    |           |  |                             |  |                                                                                                    |  |  |  |  |
| Исходная матрица<br>Отсортированная матрица                                                                         |                                                                                                    |                                                                                                    |  |                                                                                                    |           |  |                             |  |                                                                                                    |  |  |  |  |
|                                                                                                    |                                                                                                    |                                                                                                    |  | $0.841$ 0 $-0.841$ $-0.909$                                                                         |           |  |                             |  | $0.657 -0.279 -0.959 -0.757$                                                                                                    |  |  |  |  |
| $B_1 =$                                                                                                    |                                                                                                    | $0.141$ $0.909$ $0.841$ 0                                                                          |  |                                                                                                    |           |  | $0.841$ 0 $-0.841$ $-0.909$ |  |                                                                                                    |  |  |  |  |
|                                                                                                    |                                                                                                    |                                                                                                    |  | $\begin{vmatrix} -0.959 & -0.757 & 0.141 & 0.909 \\ 0.657 & -0.279 & -0.959 & -0.757 \end{vmatrix}$ |           |  |                             |  | B <sub>2</sub> = $\begin{bmatrix} -0.959 & -0.757 & 0.141 & 0.909 \\ -1 & -0.544 & 0.412 & 0.989 \\ 0.412 & 0.989 & 0.657 & -0.279 \end{bmatrix}$ |  |  |  |  |
|                                                                                                    |                                                                                                    |                                                                                                    |  |                                                                                                    |           |  |                             |  |                                                                                                    |  |  |  |  |
|                                                                                                    |                                                                                                    |                                                                                                    |  | $0.412$ $0.989$ $0.657$ $-0.279$                                                                    |           |  |                             |  |                                                                                                    |  |  |  |  |
|                                                                                                    |                                                                                                    | $-1$ $-0.544$ 0.412 0.989                                                                          |  |                                                                                                    |           |  | 0.141  0.909  0.841         |  | 0                                                                                                    |  |  |  |  |

Рисунок 2 – Программа и результаты расчета задачи 2

Задача 3. Разработать программу, формирующую матрицу *A* , размерности 8 строк и 6 столбцов, элементы которой определяются по формуле

$$
A_{ij} = \begin{cases} i+j & \text{ecnu} & i < j; \\ 1 & \text{ecnu} & i = j; \\ \frac{i}{j} & \text{ecnu} & i > j, \end{cases}
$$

где *i* - номер строки. *j* - номер столбца элемента матрицы. В сформированной матрице удалить все строки, максимальный элемент которых равен 7. Вывести исходную матрицу, максимальные элементы для каждой строки, а также преобразованную матрицу.

Анализ задачи.

На первом этапе определяется структура программы:

#### **Программа:**

Формирование исходной матрицы.

Проверка и удаление строк.

Вывод исходной и преобразованной матрицы.

### **Конец программы.**

Из выделенных подзадач формирование и вывод матрицы представляет достаточно простой фрагмент, реализующийся вложенным счетным циклом, внутри которого организован разветвляющийся процесс. Нахождение максимального элемента рассмотрено в задаче 1. Для удаления строк будем использовать следующий прием. Пусть переменная *k* изменяется в цикле и обеспечивает адресацию следующей анализируемой строки. Тогда переменную *k* увеличиваем на единицу, если обнаружена еще одна строка, которую необходимо оставить в матрице. При этом оставляемая строка переписывается на место, указанное данной переменной. После завершения цикла просмотра матрицы переменная *k* содержит число строк, которые необходимо оставить в матрице.

Программа и результаты расчета представлены на рисунке 3.

|                                                                                                    | $ORIGIN := 1$                                                                                                    |  |                                                                                                    |  |  |  |  |  |  |  |  |  |
|----------------------------------------------------------------------------------------------------|----------------------------------------------------------------------------------------------------|--|----------------------------------------------------------------------------------------------------|--|--|--|--|--|--|--|--|--|
|                                                                                                    | $A = \int$ for $i \in 18$                                                                                                    |  | сформированная матрица                                                                                                    |  |  |  |  |  |  |  |  |  |
|                                                                                                    | for $j\in 1\ldots 6$                                                                                                    |  |                                                                                                    |  |  |  |  |  |  |  |  |  |
|                                                                                                    |                                                                                                    |  |                                                                                                    |  |  |  |  |  |  |  |  |  |
|                                                                                                    |                                                                                                    |  | $\mathtt{A_1} = \left( \begin{array}{cccccc} 1 & 3 & 4 & 5 & 6 & 7 \\ 2 & 1 & 5 & 6 & 7 & 8 \\ 3 & 1.5 & 1 & 7 & 8 & 9 \\ 4 & 2 & 1.333 & 1 & 9 & 10 \\ 5 & 2.5 & 1.667 & 1.25 & 1 & 11 \\ 6 & 3 & 2 & 1.5 & 1.2 & 1 \\ 7 & 3.5 & 2.333 & 1.75 & 1.4 & 1.167 \\ 8 & 4 & 2.667 & 2 & 1.6 & 1.333 \\ \end{array} \right)$ |  |  |  |  |  |  |  |  |  |
|                                                                                                    |                                                                                                    |  |                                                                                                    |  |  |  |  |  |  |  |  |  |
|                                                                                                    | $a_{i,j} \leftarrow i+j \text{ if } i < j$<br>$a_{i,j} \leftarrow 1 \text{ if } i = j$<br>$a_{i,j} \leftarrow \frac{i}{j} \text{ otherwise}$ |  |                                                                                                    |  |  |  |  |  |  |  |  |  |
|                                                                                                    | $\mathbf{k} \leftarrow 0$                                                                                                    |  |                                                                                                    |  |  |  |  |  |  |  |  |  |
|                                                                                                    | for $i \in 18$                                                                                                    |  |                                                                                                    |  |  |  |  |  |  |  |  |  |
|                                                                                                    | $\operatorname{Max} \leftarrow a_{i, 1}$                                                                                                    |  |                                                                                                    |  |  |  |  |  |  |  |  |  |
|                                                                                                    | for $j \in 16$                                                                                                    |  | $1 \quad 7$                                                                                                    |  |  |  |  |  |  |  |  |  |
|                                                                                                    | $\big $ Max $\leftarrow$ a <sub>i, j</sub> if a <sub>i, j</sub> > Max                                                                        |  | dax $A_2 = \begin{pmatrix} 1 & 7 \\ 2 & 8 \\ 3 & 9 \\ 4 & 10 \\ 5 & 11 \\ 6 & 6 \\ 7 & 7 \\ 8 & 8 \end{pmatrix}$ $\begin{pmatrix} 2 & 1 & 5 & 6 & 7 & 8 \\ 3 & 1.5 & 1 & 7 & 8 & 9 \\ 4 & 2 & 1.333 & 1 & 9 & 10 \\ 5 & 2.5 & 1.667 & 1.25 & 1 & 11 \\ 8 & 4 & 2.667 & 2 & 1.6 & 1.333 \end{pmatrix}$                   |  |  |  |  |  |  |  |  |  |
|                                                                                                    | $N_i \leftarrow i$                                                                                                    |  |                                                                                                    |  |  |  |  |  |  |  |  |  |
|                                                                                                    | $M_i \leftarrow Max$                                                                                                    |  |                                                                                                    |  |  |  |  |  |  |  |  |  |
|                                                                                                    | if Max $\neq$ 7                                                                                                    |  |                                                                                                    |  |  |  |  |  |  |  |  |  |
|                                                                                                    | $k \leftarrow k + 1$                                                                                                    |  |                                                                                                    |  |  |  |  |  |  |  |  |  |
|                                                                                                    | for $j \in 16$                                                                                                    |  |                                                                                                    |  |  |  |  |  |  |  |  |  |
|                                                                                                    | $ $ al <sub>k,j</sub> $\leftarrow$ a <sub>i,j</sub>                                                                                          |  |                                                                                                    |  |  |  |  |  |  |  |  |  |
|                                                                                                    |                                                                                                    |  |                                                                                                    |  |  |  |  |  |  |  |  |  |
|                                                                                                    |                                                                                                    |  |                                                                                                    |  |  |  |  |  |  |  |  |  |
| $Q^{\langle 1\rangle}$ $\leftarrow$ $N$ помер строки<br>$Q^{\langle 2\rangle}$ $\leftarrow$ $M$ максимальный элемент |                                                                                                    |  |                                                                                                    |  |  |  |  |  |  |  |  |  |
| $\left(\begin{smallmatrix}a&\bigodot&a1\end{smallmatrix}\right)^{\mathrm{T}}$ Вывод результатов расчета              |                                                                                                    |  |                                                                                                    |  |  |  |  |  |  |  |  |  |

Рисунок 3 – Программа и результаты расчета задачи 3

## Варианты заданий

**Задание 1**. Образовать матрицу по правилу  $c_{ij} = f(i, j)$ , где  $i = 1, ..., K$ ;  $j = 1, ..., L$ . Найти сумму (произведение) наибольших (наименьших) элементов чётных (нечётных) строк (столбцов) матрицы. Вывести на печать саму матрицу, номера строк (столбцов), в которых производился поиск наибольших (наименьших) элементов, сами наибольшие (наименьшие) элементы и окончательный ответ. Исходные данные представлены в таблице 1.

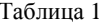

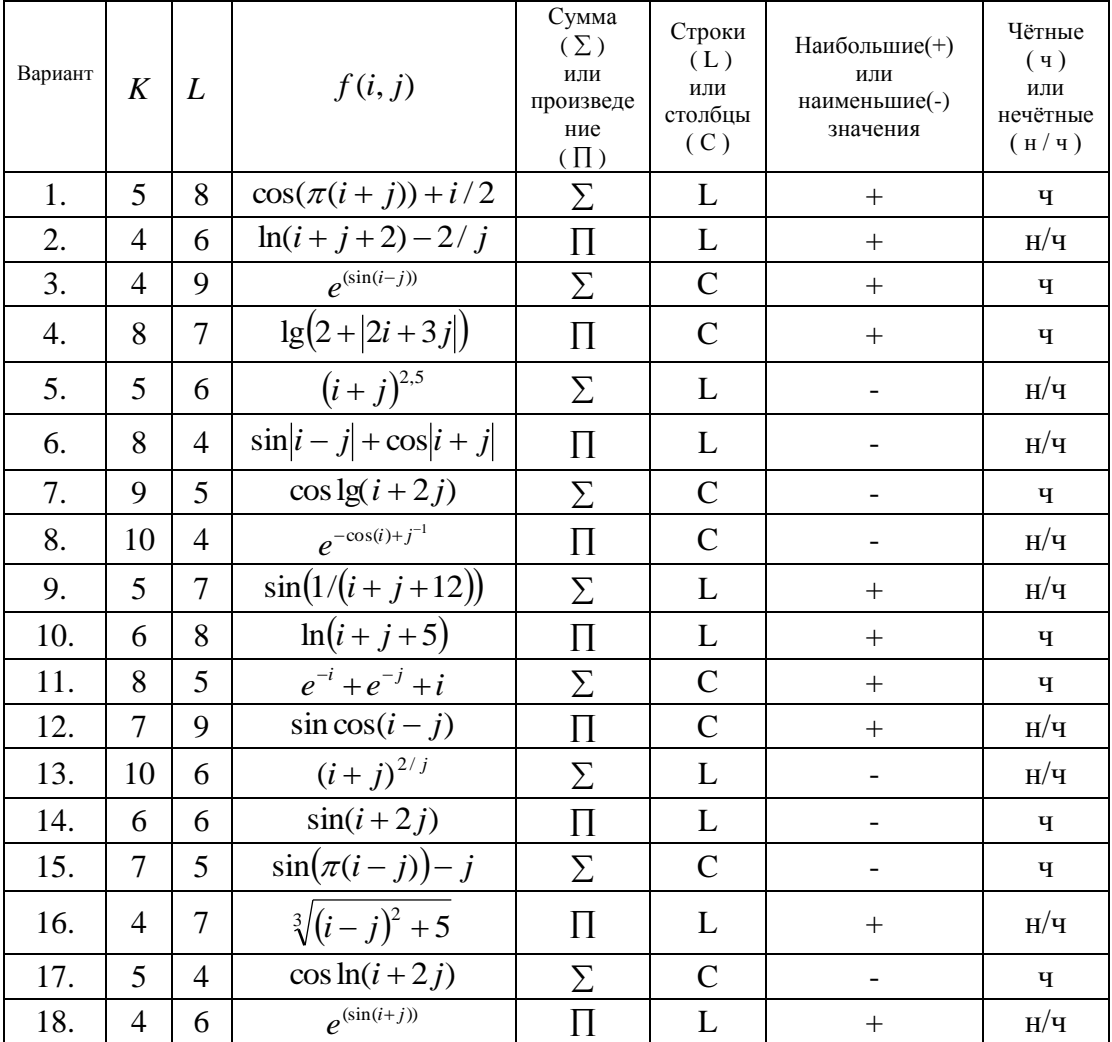

**Задание 2**. Найти элементы двумерного массива  $A = \{a_{ij}\}\$ , где  $i = 1,..., K$ ;  $j = 1,...,L$  по правилу  $a_{ij} = f(i, j)$ . Упорядочить массив A по возрастанию (убыванию) элементов дробной (целой) части столбца (строки) с номером N. Вывести на печать исходный и отсортированный массивы. Исходные данные представлены в таблице 2.

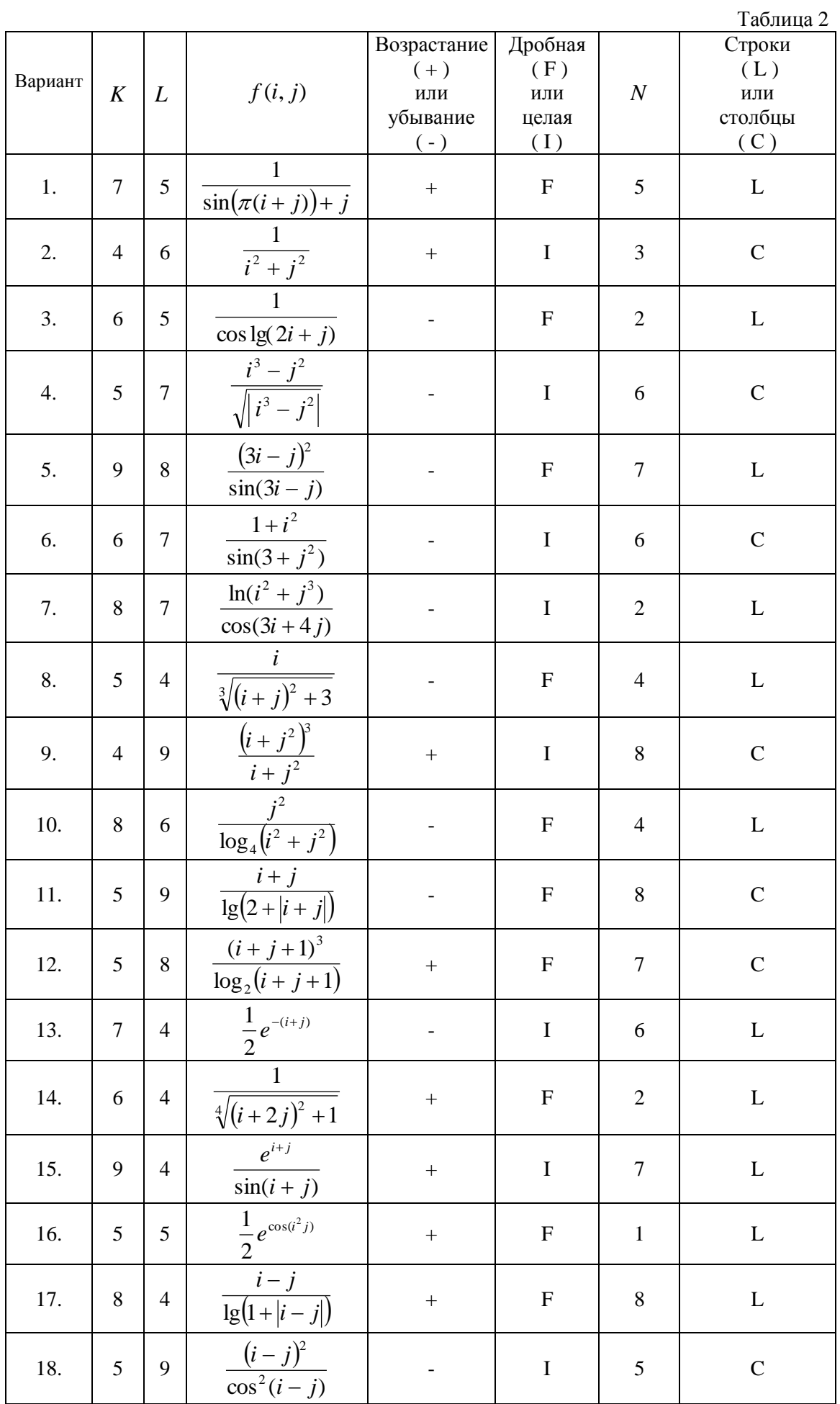

Задание 3. Разработать программу, формирующую матрицу  $A$ , размерности  $K$ строк и L столбцов, элементы которой определяются по формуле

$$
A_{ij} = \begin{cases} f_1(i,j) & \text{ecnu} & i < j; \\ f_2(i,j) & \text{ecnu} & i = j; \\ f_3(i,j) & \text{ecnu} & i > j, \end{cases}
$$

где і - номер строки. ј - номер столбца элемента матрицы. В сформированной матрице удалить все строки (столбцы), наибольший (наименьший) элемент которых меньше (больше, равен, не равен) *N*. Вывести исходную матрицу, наибольшие (наименьшие) элементы для каждой строки (столбца), а также преобразованную матрицу. Исходные данные представлены в таблице 3.

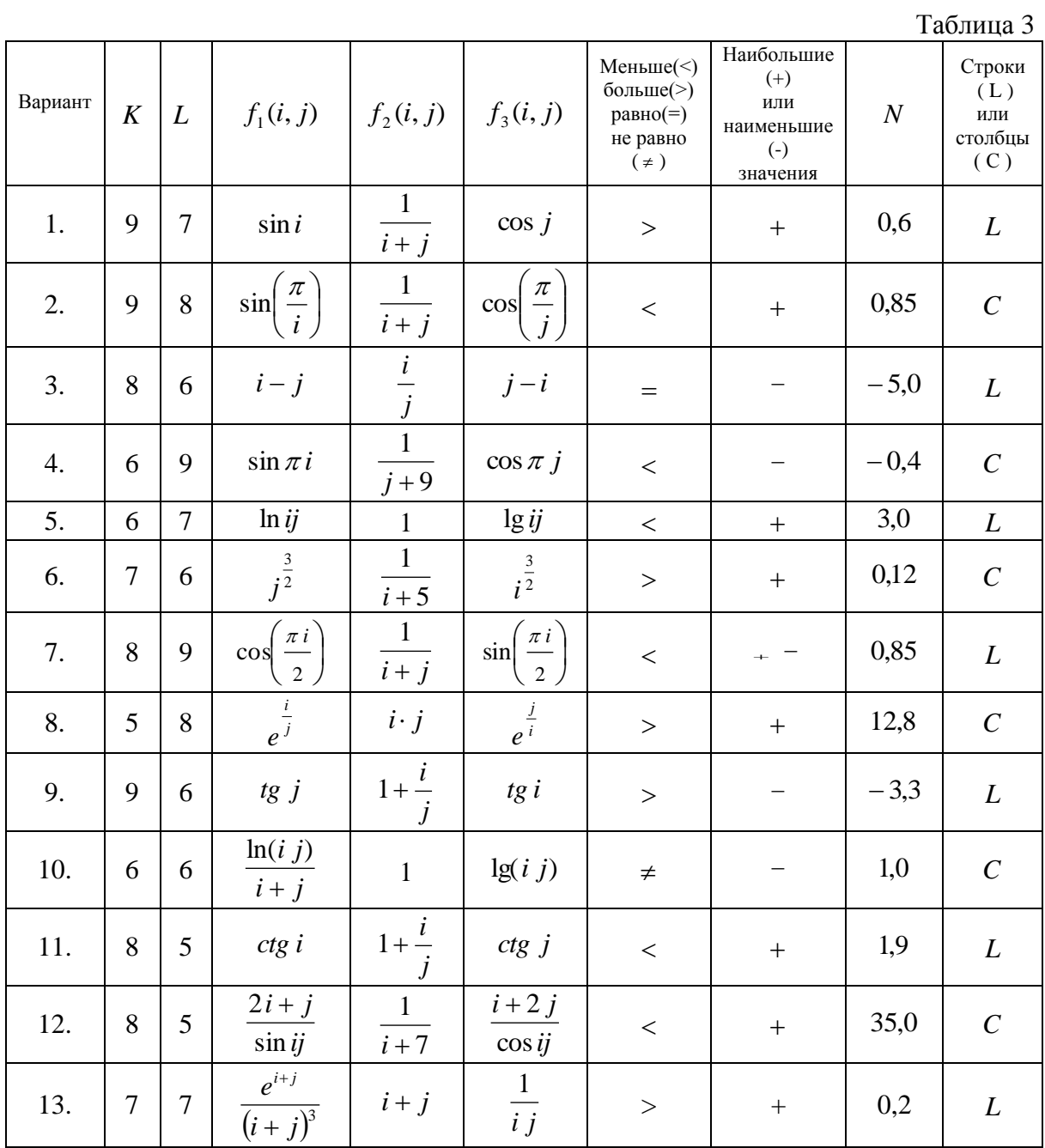

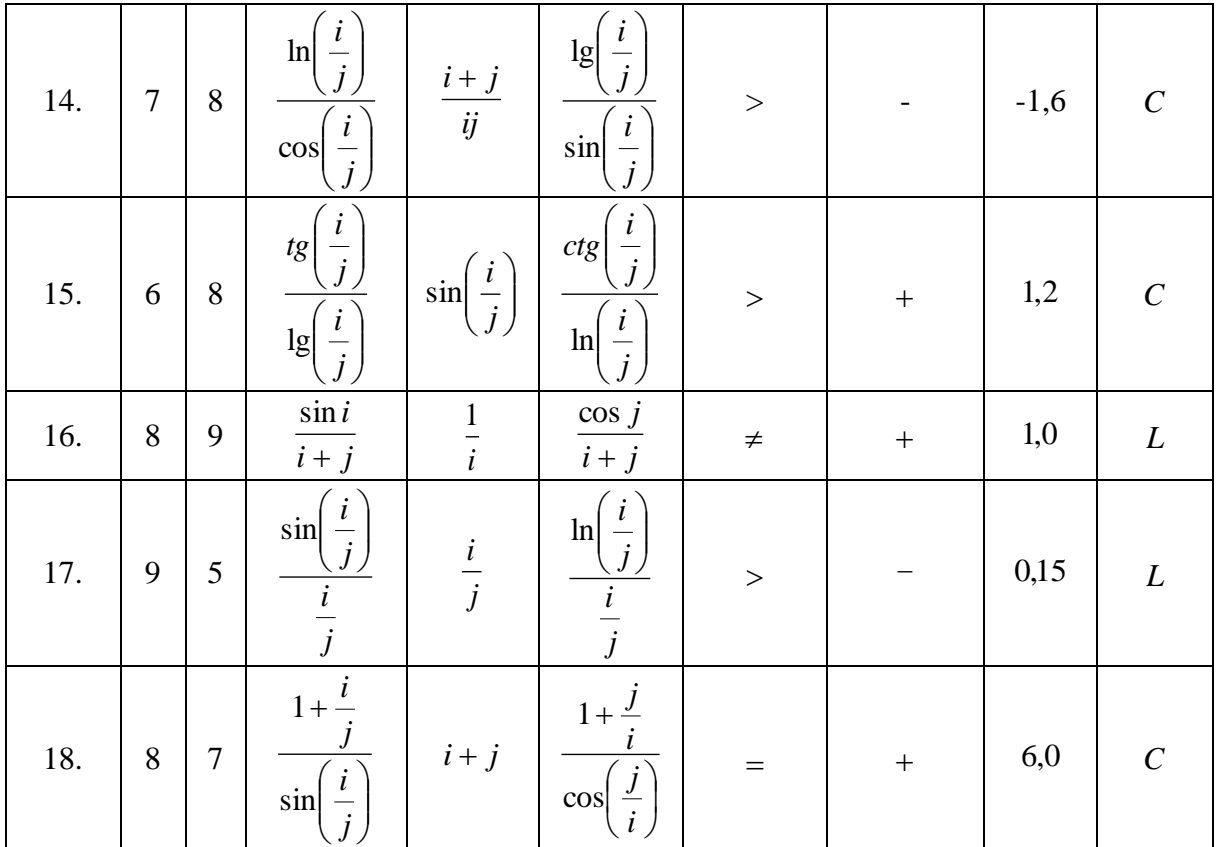